## **Logging on for the very first time**:

Step 1 – You may enter either you Self Service ID (SSID) or your email address.

Step 2 – Enter the temporary password you were sent by text message (all upper case)

Login

**SSID or Email Address** 

Password

A LOGIN

Forgot your Password?

Need Some Help?

We will NEVER ask you to confirm your secure login details by e-mail. If you do receive such an e-mail please contact us at 01 704 1010.

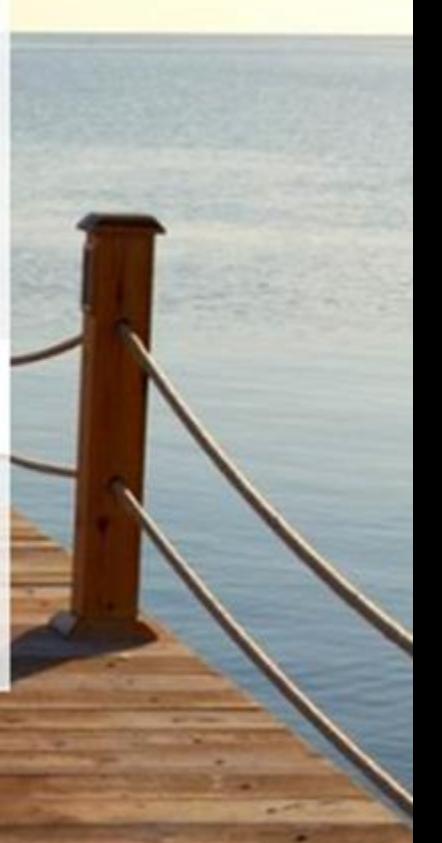

## Then click on LOGIN

## Login

SSID or Email Address

11038508

Password

........

# $A$  LOGIN

Forgot your Password?

Need Some Help?

 $\hat{\mathbf{r}}$ 

We will NEVER ask you to confirm your secure login details by e-mail. If you do receive such an e-mail please contact us at 01 704 1010.

If you would like to change email address as your Id you may enter it here. Otherwise reenter the one you used earlier

As this is the first time you are logging on you must specify a password of your choosing. Remember it must contain: At least one Capital letter At least one number

Your mother maiden name will be used as a security question in the event that you forget your password

My Registered Email For Login

Confirm your Email

Enter a new password

#### Password strength

 $\otimes$  Length of at least 8 characters

⊗ Contains uppercase characters

- $\otimes$  Contains lowercase characters
- $\otimes$  Contains numbers
- $\otimes$  Passwords match

Confirm new password

Mother's maiden name

Last 4 digits of your phone number

3700

 $\triangle$  LOGIN

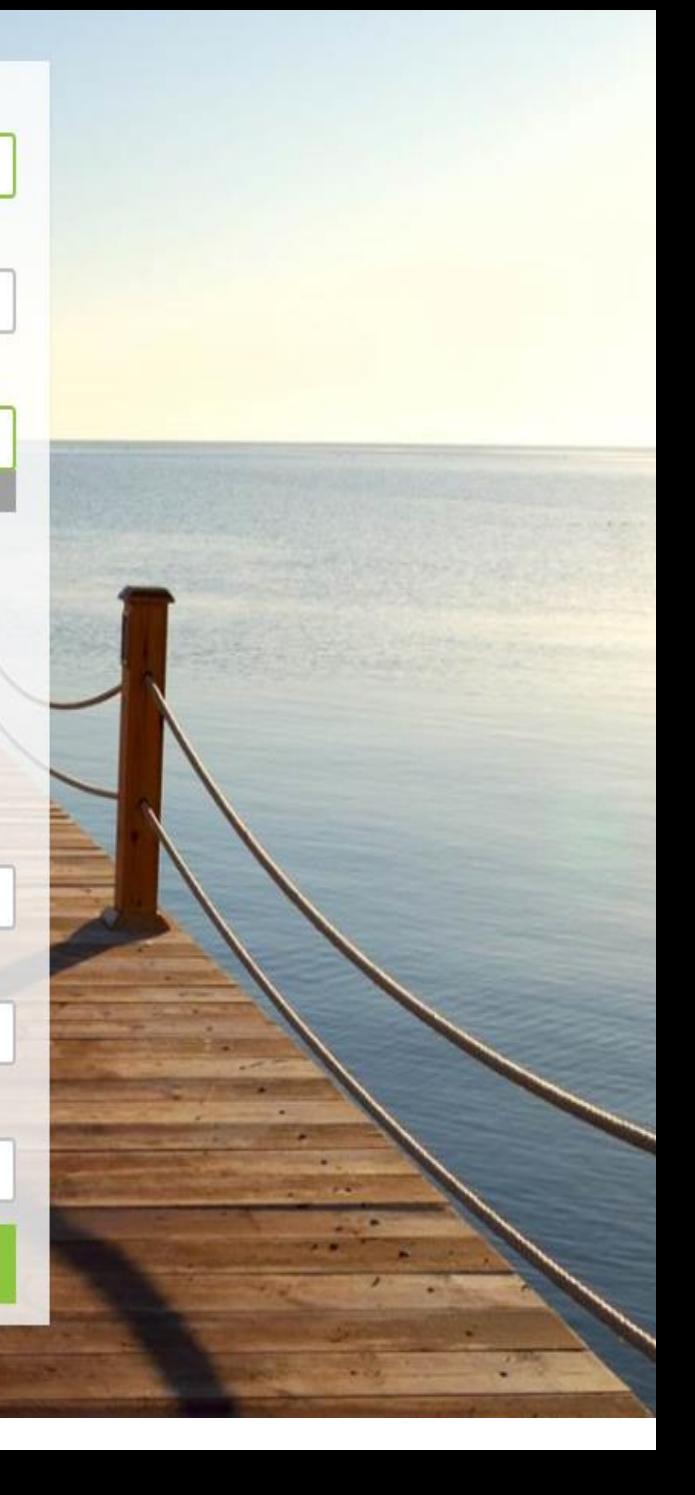

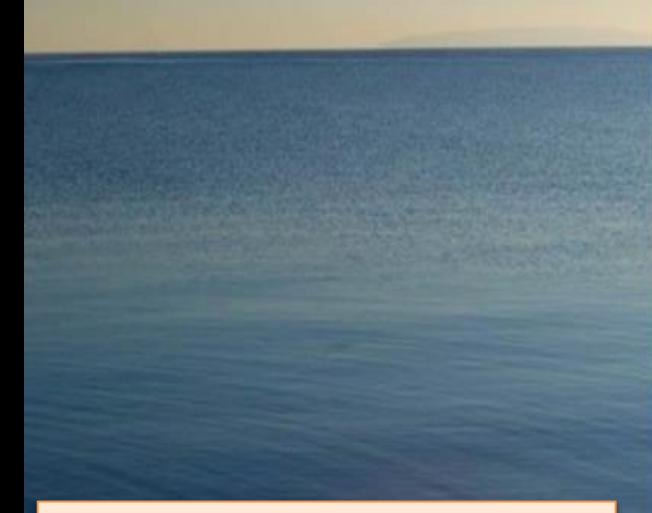

Once you have filled in the necessary fields you can now log in! Click on LOGIN

#### My Registered Email For Login

petersmith@yahoo.ie

Confirm your Email

petersmith@yahoo.ie

#### Enter a new password

#### ...........

#### **Good (60)**

◯ Length of at least 8 characters

◯ Contains uppercase characters

 $\odot$  Contains lowercase characters

 $\oslash$  Contains numbers

◎ Passwords match

Confirm new password

#### .........

### Mother's maiden name  $\mathsf{x}$ otoole

#### Last 4 digits of your phone number

3700

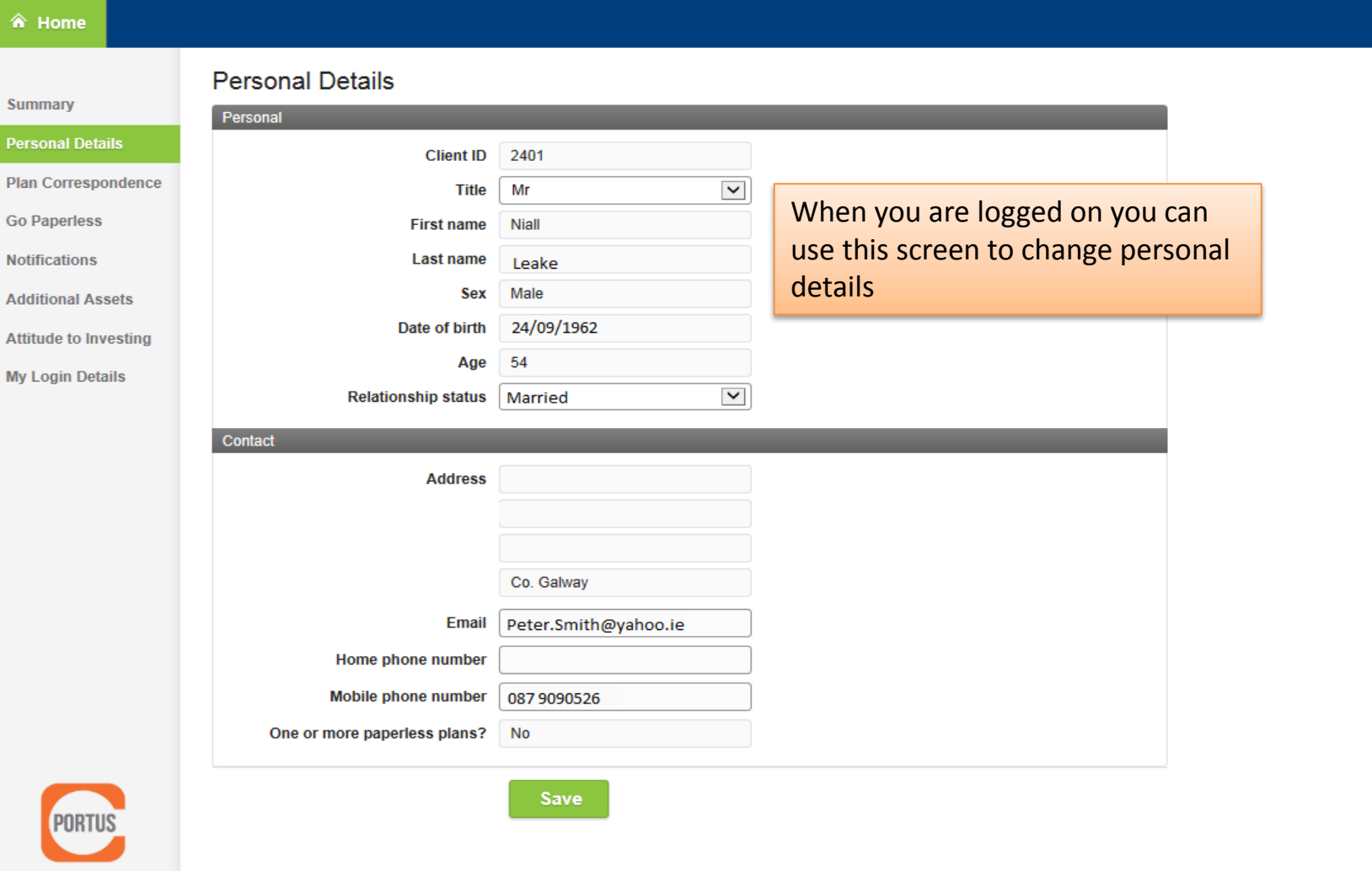

Portus is a registered trademark of Irish Life Terms & Conditions Privacy Policy Title=PlatformWebUat Version=13.1671 Revision=73228 ; Build Date = 07-Apr-2016 08:10:04

08/04/2016 14:17:06

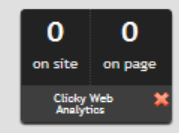

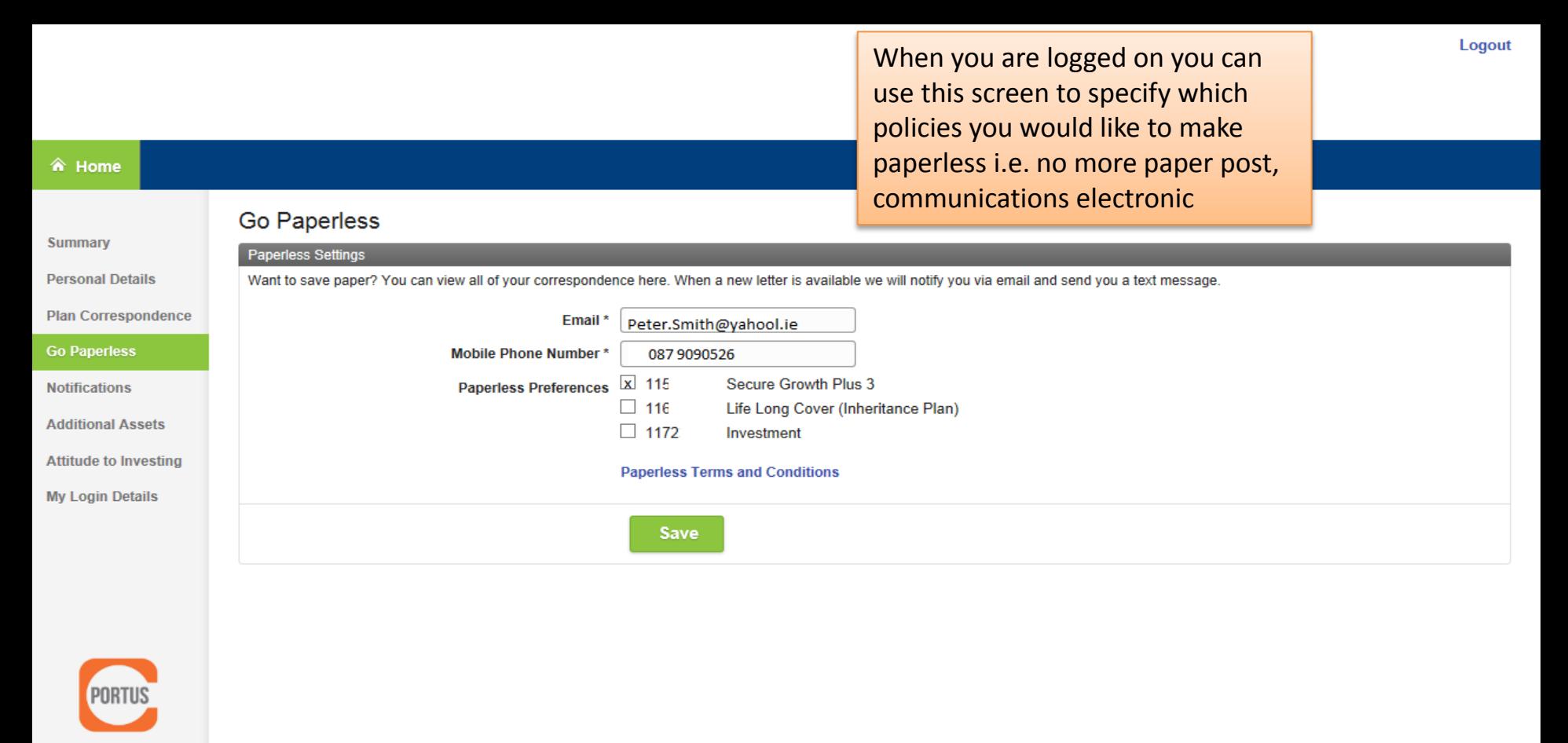

Portus is a registered trademark of Irish Life Terms & Conditions Privacy Policy Title=PlatformWebUat Version=13.1671 Revision=73228 ; Build Date = 07-Apr-2016 08:10:04

08/04/2016 14:19:24

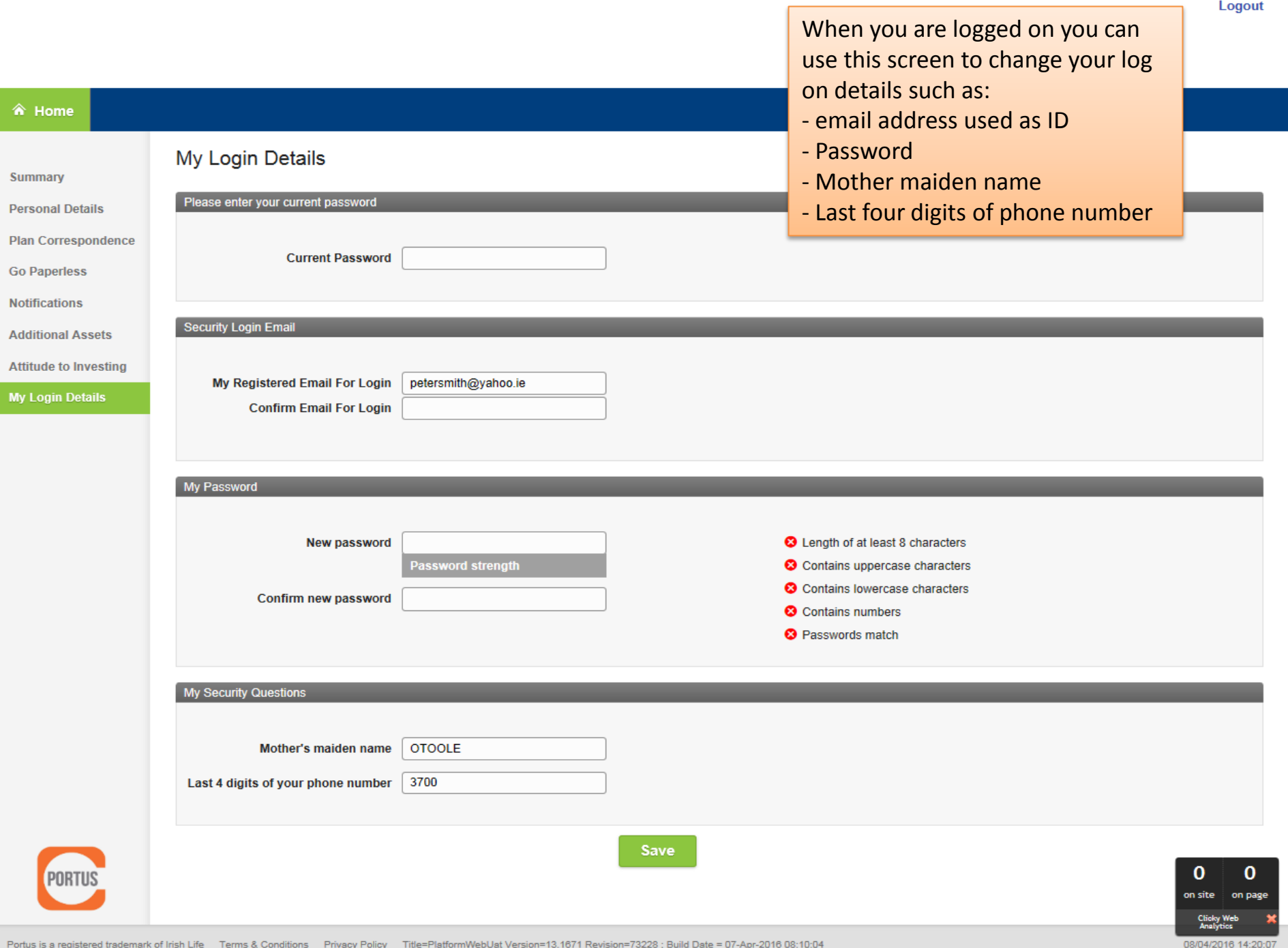

୵